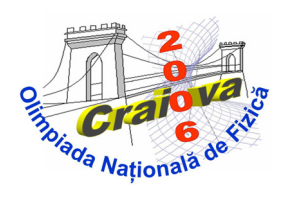

## **Ministerul Educaţiei şi Cercetării Olimpiada Naţională de Fizică Craiova, 16-21 aprilie 2006 Proba teoretică - barem**

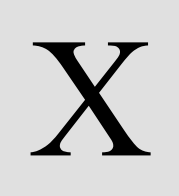

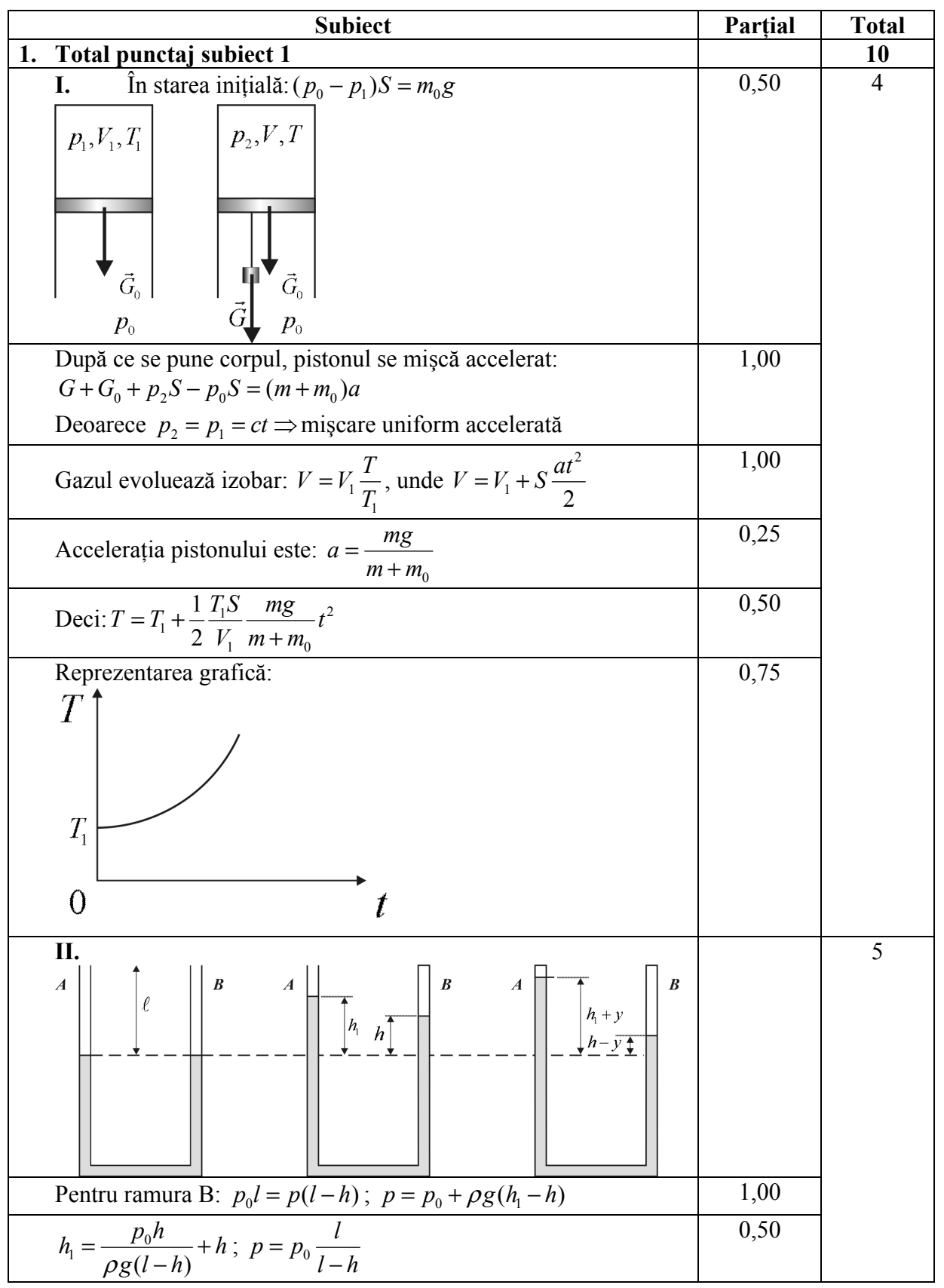

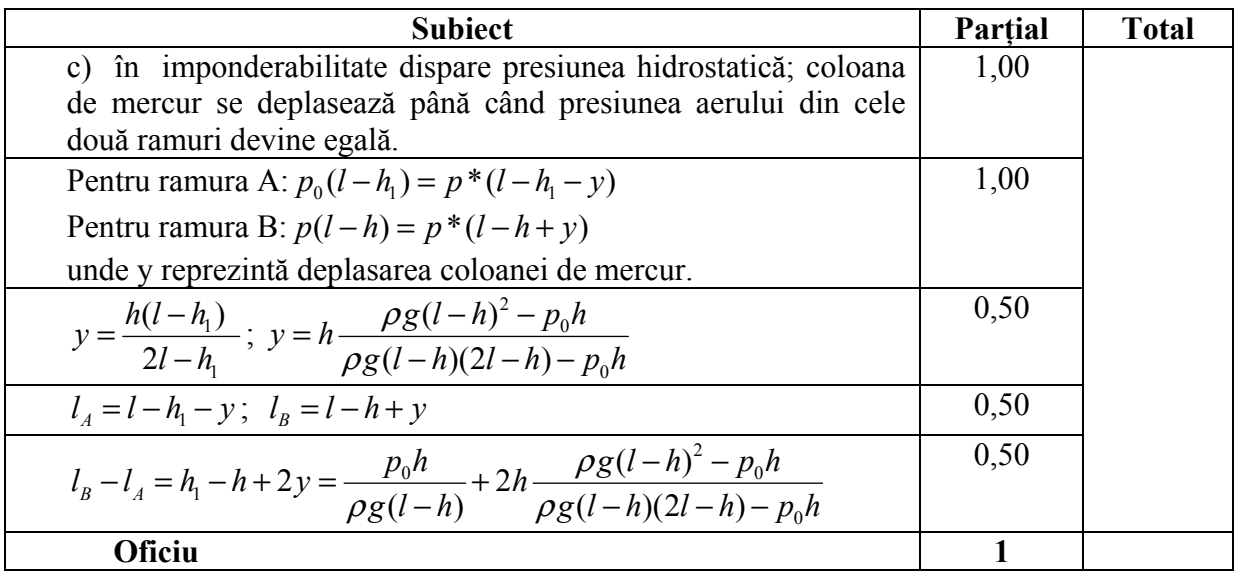

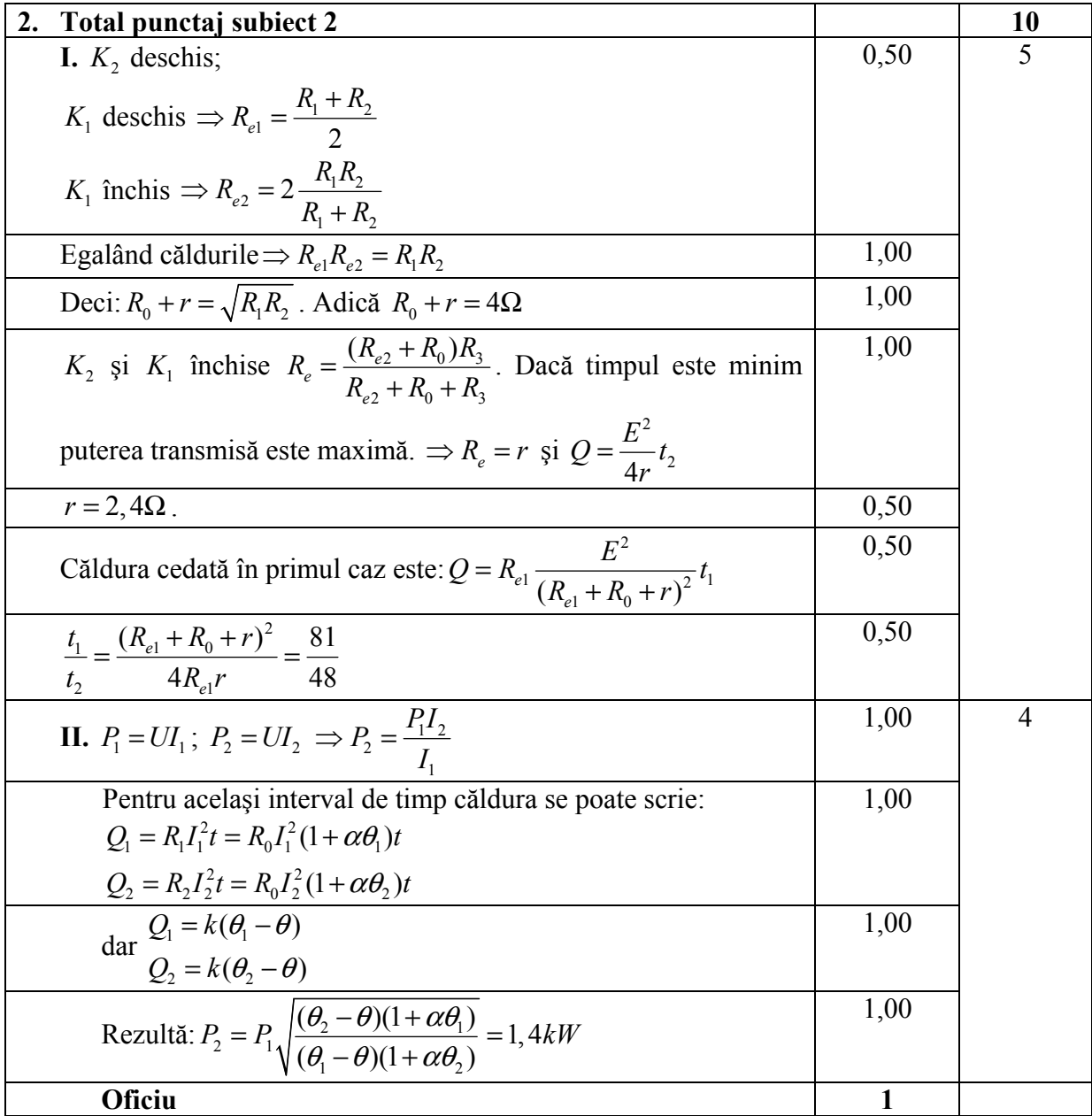

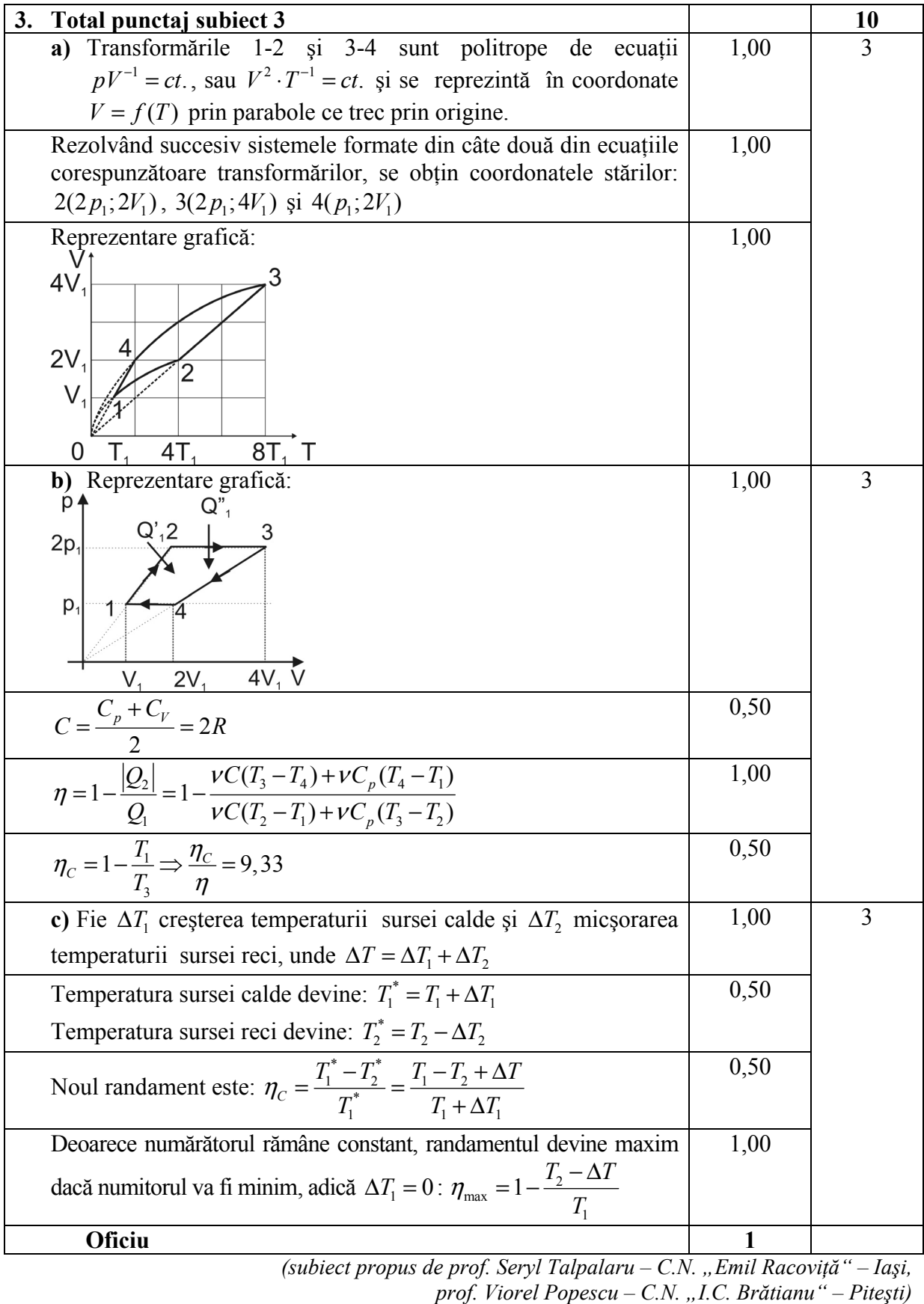

**Notă:** 

- **1.** Orice rezolvare corectă ce ajunge la rezultatul corect va primi punctajul maxim pe itemul respectiv.
- **2.** Orice rezolvare corectă, dar care nu ajunge la rezultatul final, va fi punctată corespunzător, proporţional cu conţinutul de idei prezent în partea cuprinsă în lucrare din totalul celor ce ar fi trebuit aplicate pentru a ajunge la rezultat, prin metoda aleasă de elev.